## Lycée Les 3 Sources Bourg-Lès-Valence Mathématiques 2

# de Année 2017-18

## De Scratch à Python

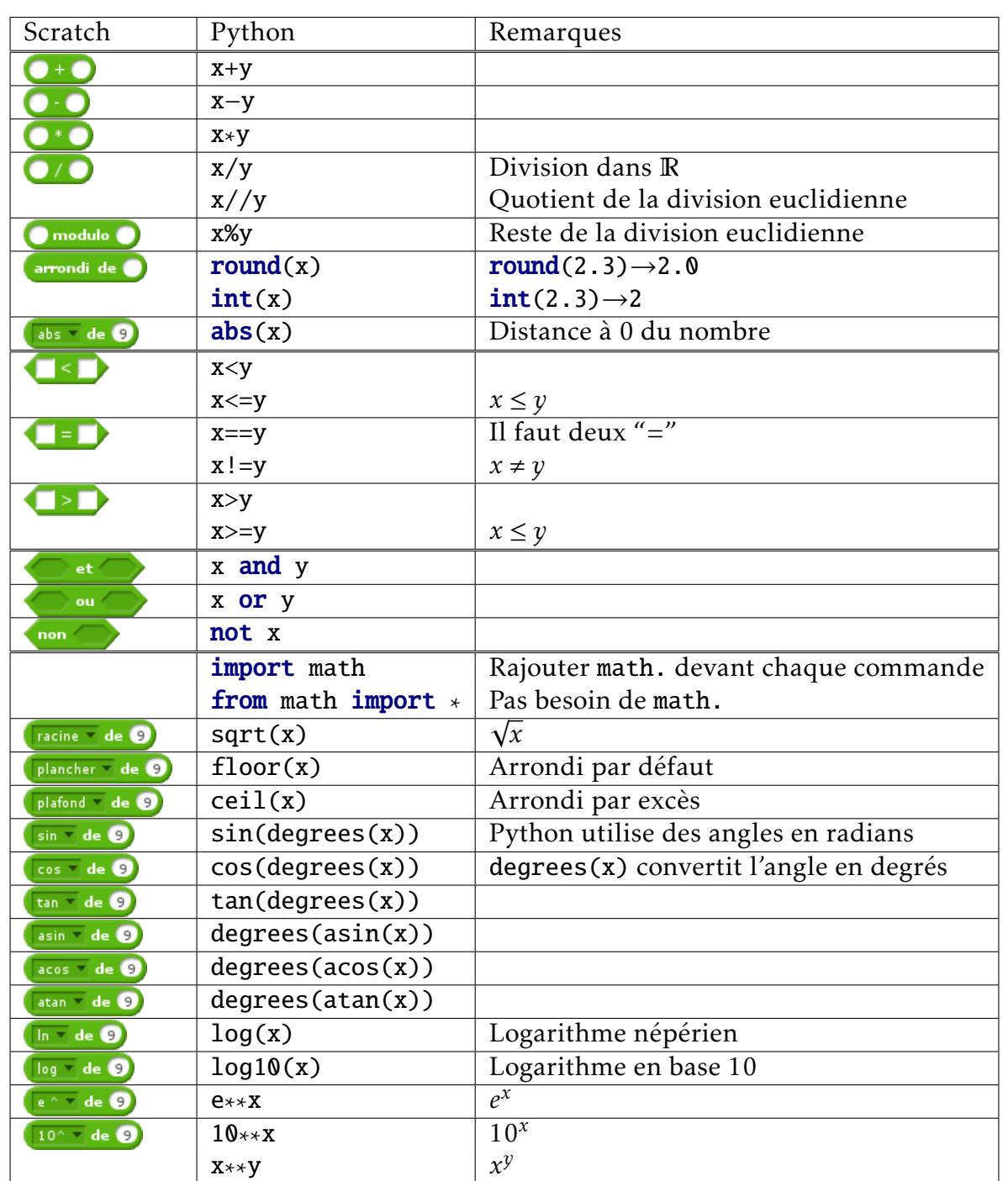

## *Opérations mathématiques et logiques*

## *Variables et listes*

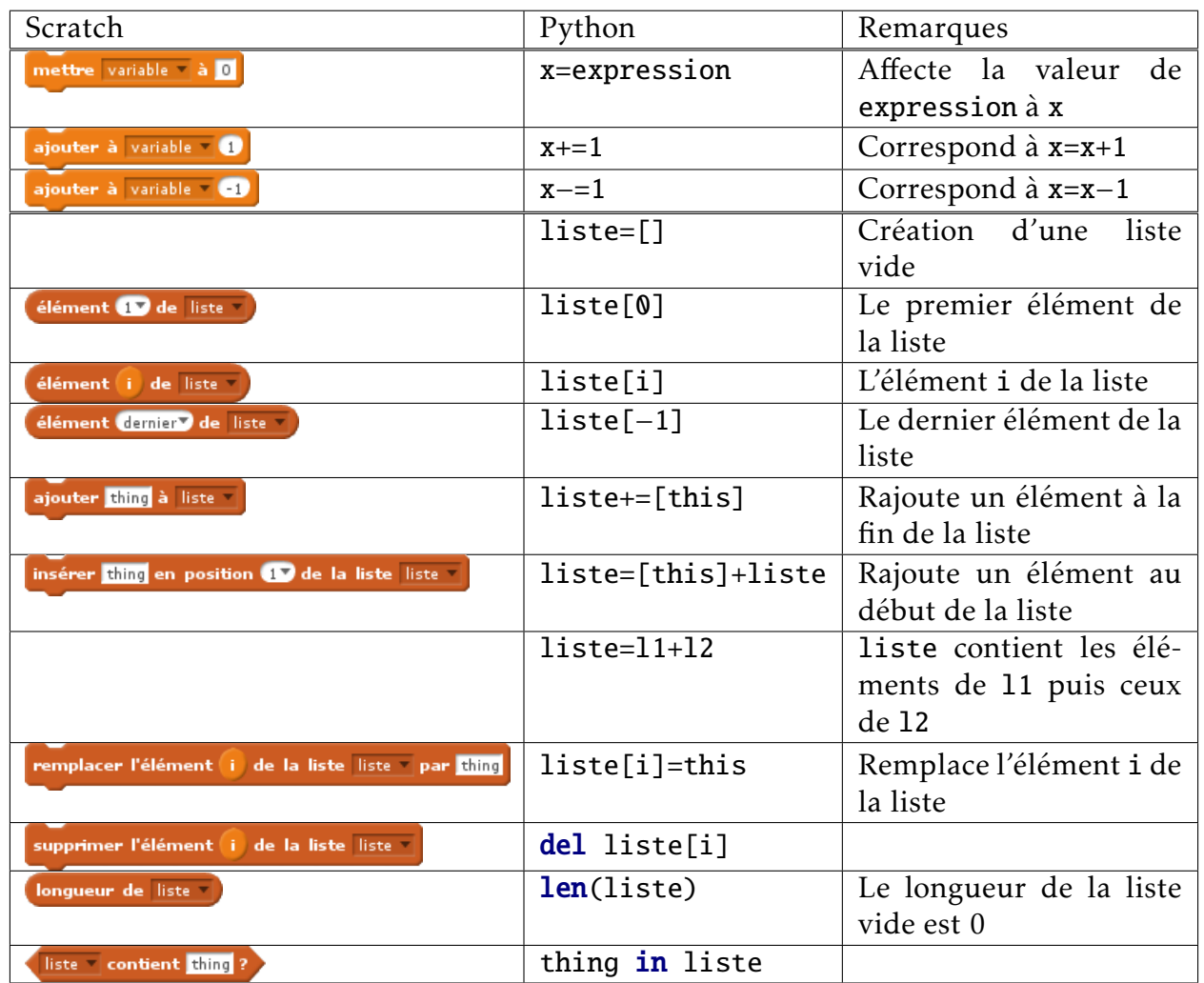

#### *Interactions avec l'utilisateur*

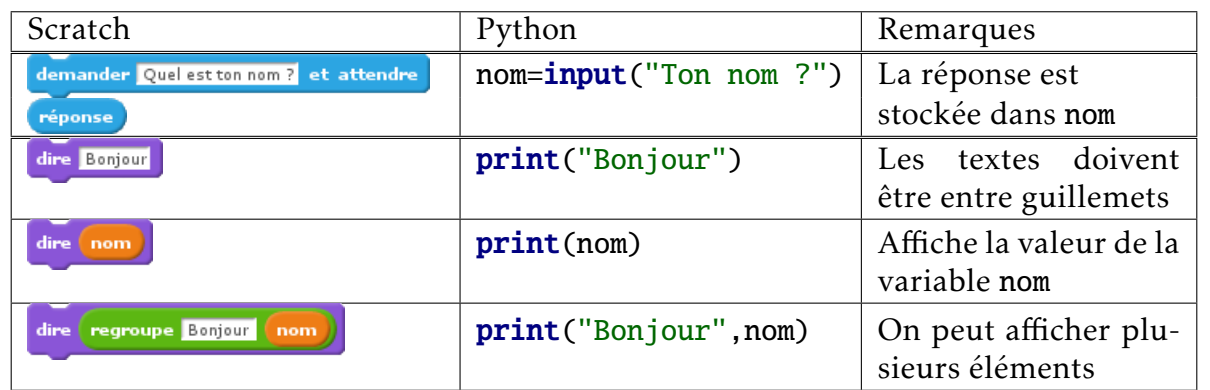

#### *Instructions conditionnelles et boucles*

Attention, les indentations devant les instructions permettent de savoir dans quel bloc elles se trouvent. Il faut respecter ces indentations dans Python.

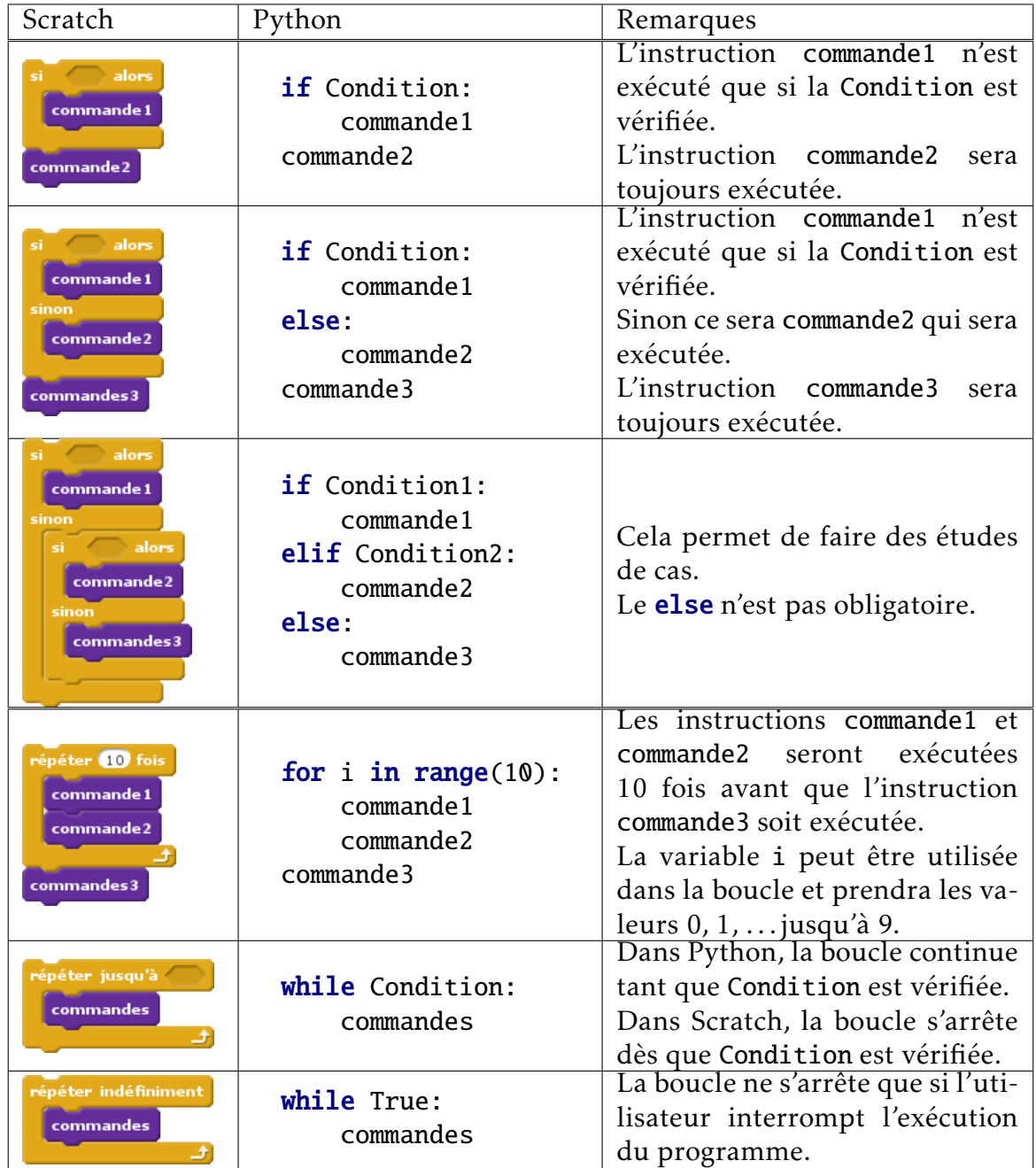

#### *La tortue*

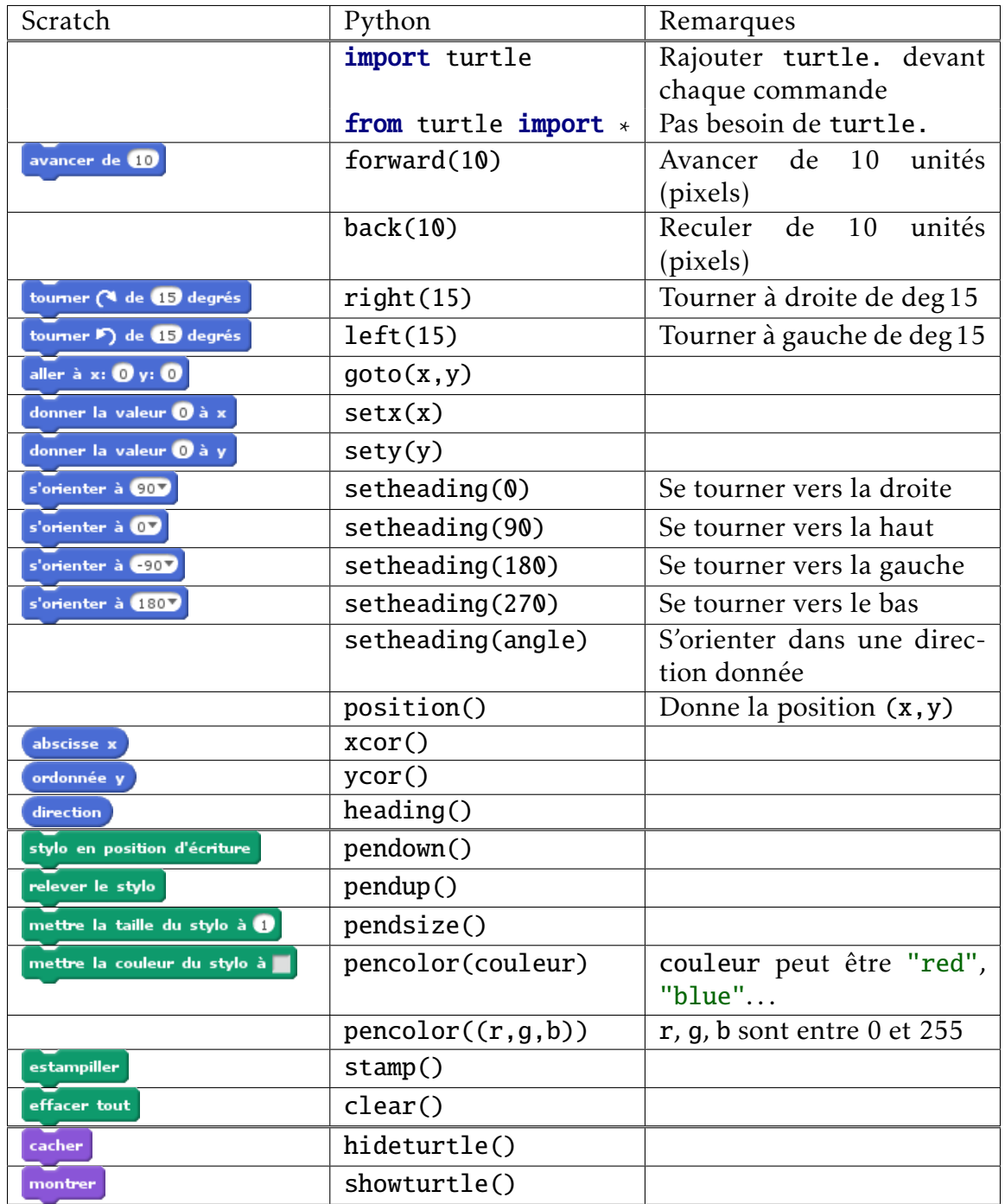